### **Initiation à l'Intelligence Artificielle**

Philippe Beaune, *Gauthier Picard*, Laurent Vercouter

École Nationale Supérieure des Mines de Saint-Étienne gauthier.picard@emse.fr

Pôle XXI 2010-2011

 $\hat{\tilde{\mathrm{h}}}$ Ñ

**Initiation à l'Intelligence Artificielle 1 / 34**

#### **Sommaire**

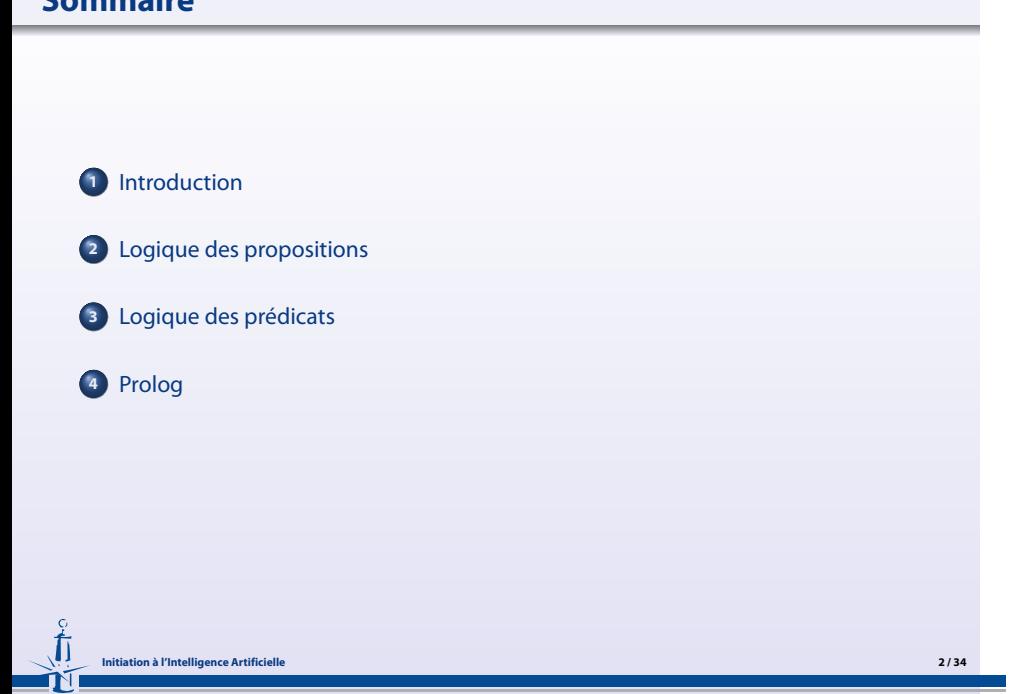

### **Objectifs et déroulement**

# . **Objectifs de ce cours** .

- ▸ Avoir un aperçu (forcément partiel) de l'Intelligence Artificielle
- ▸ Être capable de découvrir d'autres champs de l'Intelligence Artificielle

**Initiation à l'Intelligence Artificielle 3 / 34**

### . **Déroulement** .

- ▸ 1 cours de 1h30
- ▸ 3 séances de TP en Prolog

#### **Le livre de référence** *Artificial Intelligence : A Modern Approach***, Stuart Russell & Peter Norvig**

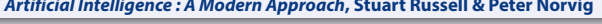

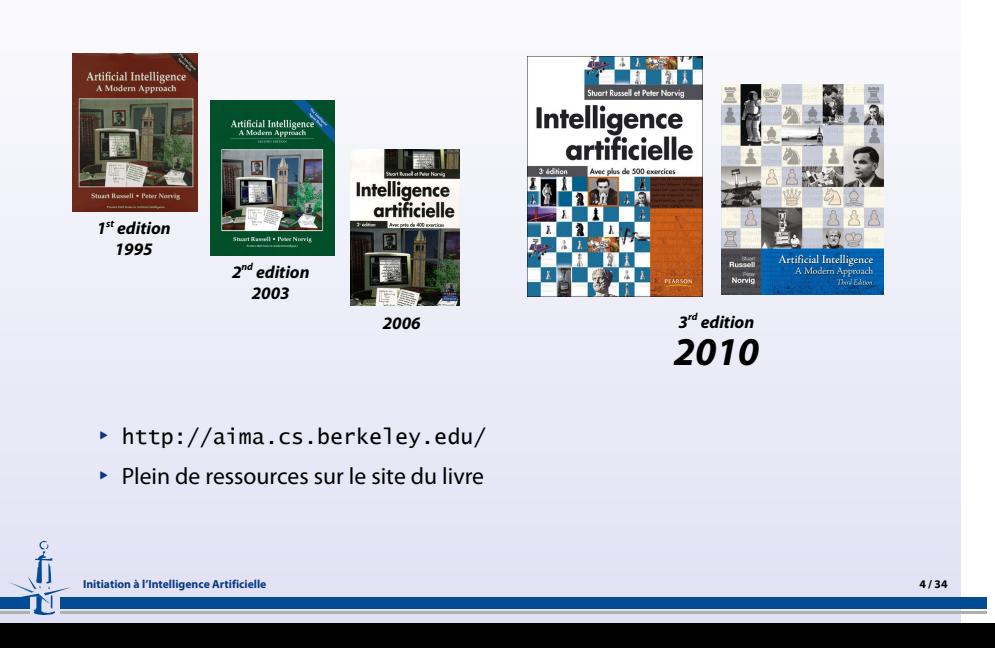

#### **Quelques autres ressources**

.

- ▸ AFIA : http://www.afia-france.org/
- ▸ Revue d'IA : http://ria.revuesonline.com/
- ▸ AAAI : http://www.aaai.org/
- ▸ AI Magazine : http://www.aaai.org/Magazine
- ▸ ACM SIGART : http://www.sigart.org/
- ▸ Nils J. Nilsson : http://ai.stanford.edu/~nilsson/
- ▸ John McCarthy : http://www-formal.stanford.edu/jmc/
- ▸ Marvin Minsky : http://web.media.mit.edu/~minsky/
- ▸ JAIR : http://www.jair.org/
- ▸ IJCAI : http://www.ijcai.org/
- ▸ AI Journal : http://www.ida.liu.se/ext/aijd/
- ▸ ECCAI, ECAI : http://www.eccai.org/
- ▸ AI/Alife Howto : http://zhar.net/howto/
- ▸ ETAI : http://www.etaij.org/
- ▸ …liste non exhaustive, bien évidemment

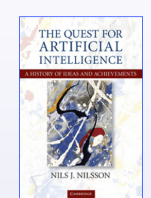

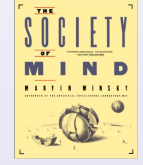

ħ Ň

#### **Logique des propositions (1)**

▸ On va s'intéresser à des énoncés soit vrais soit faux, et aux relations entre ces énoncés, avec une présentation *simplifiée*

# . **Syntaxe** .

- ▸ Vocabulaire
	- ▸ Chaînes de caractères représentant les atomes
	- ▸ Connecteurs : <sup>∨</sup>, <sup>∧</sup>, <sup>⇒</sup>,⇔, <sup>¬</sup>, …
	- ▸ Parenthésage : (, )
- ▸ Règles de construction des formules bien formées (*fbf*)
	- ▸ Un atome est une *fbf*
	- ▸ Si *F* est une *fbf*, alors (*F*) est une *fbf*
	- ▸ Si *G* est une *fbf*, alors ¬*G* est une *fbf*
	- ▸ Si *<sup>F</sup>* et *<sup>G</sup>* sont deux *fbf*, alors *<sup>F</sup>* <sup>∨</sup> *<sup>G</sup>*, *<sup>F</sup>* <sup>∧</sup> *<sup>G</sup>*, *<sup>F</sup>* <sup>⇒</sup> *<sup>G</sup>*, *<sup>F</sup>* <sup>⇔</sup> *<sup>G</sup>* et *<sup>F</sup>* <sup>⇒</sup> <sup>¬</sup>*<sup>G</sup>* sont des *fbf*
- ▸ (Règles de priorité entre connecteurs)

### **Logique des propositions (2)**

## . **Composition** .

.

▸ La valeur de vérité d'une *fbf* dépend uniquement des connecteurs et de la valeur de vérité de chaque atome

### . **Tables de vérités** .

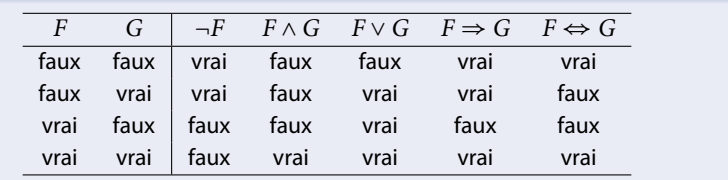

#### . **Interprétation**

Fonction  $\mathcal I$  de {atomes} vers {vrai, faux}

### **Logique des propositions (3)**

.

Ň٦

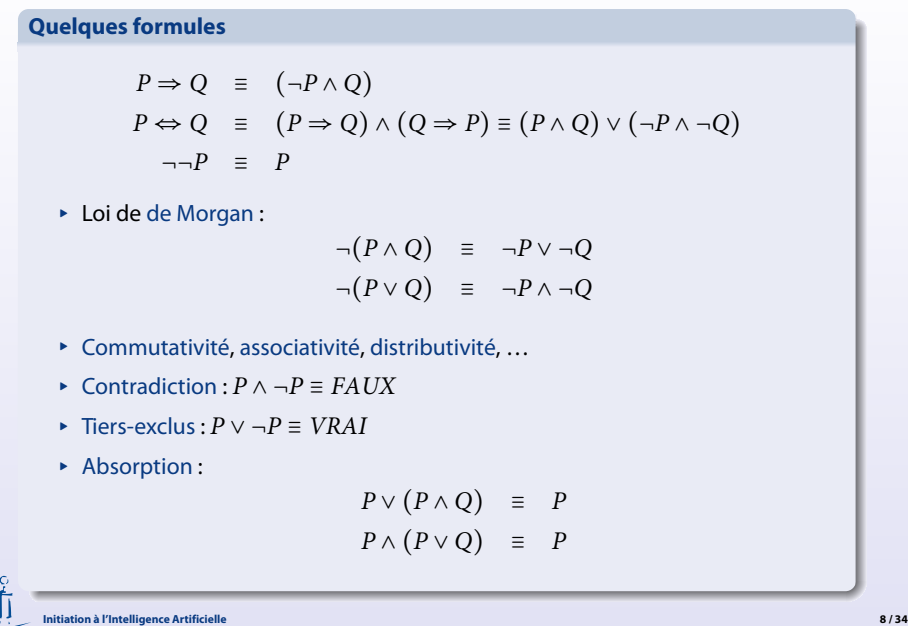

### **Logique des propositions (4)**

.

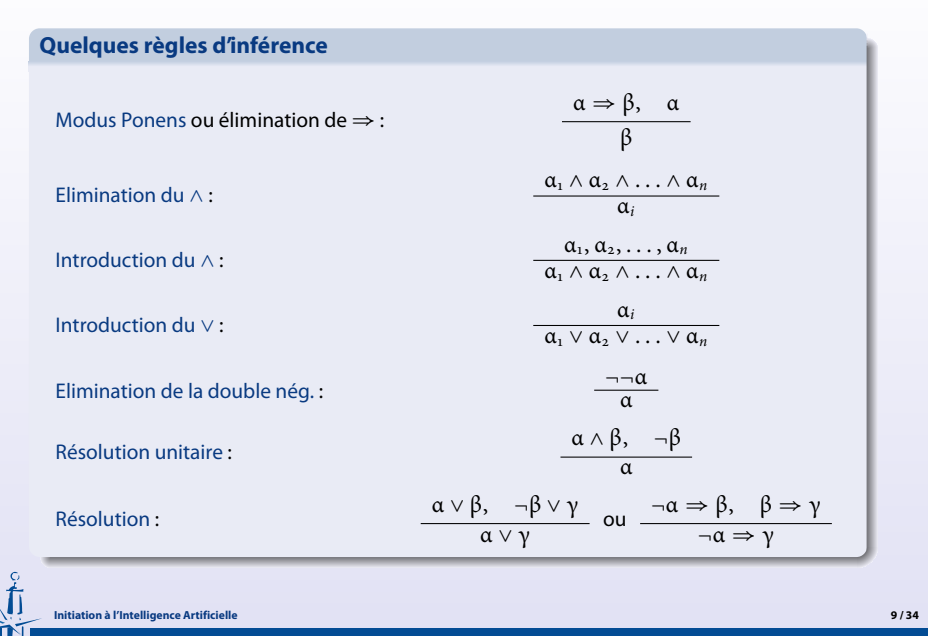

Ñ

#### **Logique des propositions (5)**

## . **Définitions** .

.

- ▸ Un modèle d'une *fbf* (resp. d'un ensemble *F* de *fbf*) est une interprétation qui rend vraie cette *fbf* (resp. chaque *fbf* de F)
- ▸ S'il existe un modèle *m* d'une *fbf* (resp. d'un ensemble de *fbf*), on dit que la *fbf* (resp. l'ensemble de *fbf*) est satisfiable, sinon elle (resp. il) est inconsistant
- ▸ Si une *fbf* (resp. un ensemble de *fbf*) est satisfiable pour tout modèle, on dit qu'elle (resp. il) est valide.
- ▸ Une *fbf A* est fbf conséquence logique d'un ensemble *F* de *fbf* si tout modèle de  $F$  est modèle de  $A$ , et on note  $F \vDash A$ 
	- ▸ Exemples : {*A*, *<sup>B</sup>*} <sup>⊧</sup> *<sup>A</sup>*, {*A*, *<sup>B</sup>*} <sup>⊧</sup> *<sup>A</sup>* <sup>∧</sup> *<sup>B</sup>*, {*A*, *<sup>A</sup>* <sup>⇒</sup> *<sup>B</sup>*} <sup>⊧</sup> *<sup>B</sup>*
- ▸ Si A est valide, on note ⊧ *A*

#### . **Théorème de déduction**

 $A \vDash B$  ssi  $\vDash (A \Rightarrow B)$ 

### . **Réfutation**  $A \vDash B$  ssi $(A \wedge \neg B)$  est inconsistant

fī **Initiation à l'Intelligence Artificielle 10 / 34**

#### **Logique des propositions (6)**

# . **Algorithmes d'inférence** .

.

ħ

- ▸ Soit *KB* un ensemble de *fbf*, *F* une *fbf*, et *i* un algorithme d'inférence : ▸ Si *F* est dérivée de *KB* par *i* alors on note : *KB* ⊢*<sup>i</sup> F*
- ▸ Si *i* dérive seulement des conséquences logiques alors *i* est dit sain :
	- ▸ Si *KB* ⊢*<sup>i</sup> F* alors *KB* ⊧ *F*
- ▸ Si toute conséquence logique peut être dérivée par *i*, alors *i* est dit complet : ▸ Si *KB* ⊧ *F* alors *KB* ⊢*<sup>i</sup> F*

**Initiation à l'Intelligence Artificielle 11 / 34**

**→** *Méthode avec tables de vérité ? Si n atomes alors*  $2^n$  *lignes* !

#### **Logique des propositions (7)**

# . **Forme normale conjonctive** .

.

ħ

- ▸ Un littéral est un atome (*A*) ou la négation d'un atome (¬*A*)
- ▸ Une *fbf* est mise sous forme normale conjonctive (*FNC*) si elle est sous la forme  $F_1 \wedge F_2 \wedge \ldots \wedge F_n$  où chaque  $F_i$  est une disjonction de littéraux
- $\blacktriangleright$  Les  $F_i$  sont des clauses
- ▸ La forme clausale est l'ensemble des clauses
- ▸ Toute *fbf* peut être mise sous forme normale conjonctive (et donc clausale) :
	- **<sup>1</sup>**. Éliminer <sup>⇔</sup> puis <sup>⇒</sup>
	- **<sup>2</sup>**. Lois de de Morgan
	- **<sup>3</sup>**. Éliminer les doubles négations
	- **<sup>4</sup>**. Appliquer les règles de distributivité

#### **Logique des propositions (8)**

#### . **Principe de réfutation**

.

ħ

. Pour montrer que *F* , *F*, . . . , *F<sup>n</sup>* ⊧ *C*, il faut et il suffit de montrer que la formule de réfutation  $F_1 \wedge F_2 \wedge \ldots \wedge F_n \wedge \neg C$  est inconsistante

#### . **Règle de résolution**

negee a externance.<br>Soient *C*<sub>1</sub> et *C*<sub>2</sub> deux clauses d'une formule *F*, s'il existe un atome *A* tel que *A* ∈ *C*<sub>1</sub> . *C*, et elle est conséquence logique de *F* et ¬ $A \in C_2$  alors la clause  $(C_1 \setminus \{A\}) \cup (C_2 \setminus \{\neg A\})$ , est dite résolvante de  $C_1$  et

**Initiation à l'Intelligence Artificielle 13 / 34**

### **Logique des propositions (9)**

.

ħ

### . **Méthode de résolution (Robinson, 1965)** .

- ▸ Pour montrer qu'une formule *F* est inconsistante, il faut et il suffit de produire la clause vide par résolution à partir de l'ensemble des clauses issues de *F* mise sous forme clausale
- ▸ D'où la méthode, pour montrer que *KB* ⊧ *A* :
	- **<sup>1</sup>**. Construire la formule de réfutation
	- **<sup>2</sup>**. La mettre sous forme clausale : *F*
	- **<sup>3</sup>**. Construire une résolvante (tant que c'est possible) et l'ajouter à *F* jusqu'à obtenir la clause vide
	- **4** Si la clause vide est obtenue alors  $KB \vDash A$  sinon  $KB \nvDash A$

#### **Logique des propositions (10)**

# . **Exemple sur le modus ponens** .

- ▸ Montrer que {*A*, *A* ⇒ *B*} ⊧ *B*
- ▸ Formule de réfutation : *A* ∧ (*A* ⇒ *B*) ∧ ¬*B*
- ▸ Forme clausale : {*A*, (¬*A* ∨ *B*), ¬*B*}
- ▸ 1e solution :

- ▸ résolvante de *<sup>A</sup>* et (¬*<sup>A</sup>* <sup>∨</sup> *<sup>B</sup>*) : *<sup>B</sup>*, puis
- ▸ résolvante de *B* et ¬*B* : ∅
- ▸ 2e solution :
	- ▸ résolvante de (¬*<sup>A</sup>* <sup>∧</sup> *<sup>B</sup>*) et <sup>¬</sup>*<sup>B</sup>* : <sup>¬</sup>*A*, puis
	- ▸ résolvante de *A* et ¬*A* : ∅
- ▸ *Dans quel ordre prendre les clauses pour obtenir les résolvantes successives ?*
- ▸ *Plusieurs algo qui garantissent la complétude*
- ▸ *NP-complet sauf classe P pour certains cas dont les clauses de Horn*

#### **Une énigme à résoudre**

.

*Vous êtes perdus sur une piste dans le désert. Vous arrivez à une bifurcation. Chacune des deux pistes est gardée par un sphinx que vous pouvez interroger. Les pistes peuvent soit conduire à une oasis, soit se perdre dans le désert profond (au mieux, elle conduisent toutes à une oasis, au pire elles se perdent toutes les deux).*

- **<sup>1</sup>**. *Le sphinx de droite vous répond : « Une au moins des deux pistes conduit à une oasis. »*
- **<sup>2</sup>**. *Le sphinx de gauche vous répond : « La piste de droite se perd dans le désert. »*
- **<sup>3</sup>**. *Vous savez que les sphinx disent tous les deux la vérité, ou bien mentent tous les deux.*

tiré de Notes de cours de Jérôme Champavert :

http://www.grappa.univ-lille3.fr/~champavere/Enseignement/0607/l2miashs/ia/logique.pdf

#### **Logique des prédicats (1)**

.

ť

# . **Limitation de la logique des propositions** .

- ▸ La logique des propositions a un pouvoir d'expression limité
- ▸ Comment exprimer que si *Sylvain* est fils de *Philippe*, et *Philippe* fils de *Jean*, alors *Jean* est grand-père de *Sylvain*, ainsi que de *Marion*, fille aussi de *Philippe*, et que cela est vrai dans plein d'autres cas, sans avoir à énumérer tous les liens de parentés pour toutes les familles ?

**Initiation à l'Intelligence Artificielle 17 / 34**

#### **Logique des prédicats (1)**

# . **Limitation de la logique des propositions** .

- ▸ La logique des propositions a un pouvoir d'expression limité
- ▸ Comment exprimer que si *Sylvain* est fils de *Philippe*, et *Philippe* fils de *Jean*, alors *Jean* est grand-père de *Sylvain*, ainsi que de *Marion*, fille aussi de *Philippe*, et que cela est vrai dans plein d'autres cas, sans avoir à énumérer tous les liens de parentés pour toutes les familles ?

# . **Introduction de prédicats et de variables** .

 $\exists x$ , Fatigue $(x)$ *Fils*(*x*, *y*) ∧ *Fils*(*y*, *z*) ⇔ *Grand\_pere*(*z*, *x*)  $\forall$ *x*, *Gentil*(*x*) ∧ *Beau*(*x*) /\* tt ∀*x*, *Gentil*(*x*) ∧ *Beau*(*x*) /\* tt le monde est gentil et beau \*/ ∃*x*, *Fatigue*(*x*) /\* quelqu'un est fatigué \*/

#### **Logique des prédicats (2)**

# . **Syntaxe** .

កំ

- ▸ Termes : constantes (majuscules : *A*), variables (minuscules : *x*), fonctions  $(minuscules : f(A, X, f(g(e))))$
- ▸ Formules atomiques
	- ▸ prédicats dont les arguments sont des termes (majuscules : *P*(*x*, *t*, *f*(*u*, *g*(*s*), *R*), *Z*))
	- $\rightarrow$  terme = terme
- ▸ Formules bien formées (*fbf*)
	- ▸ Une formule atomique est une *fbf*
	- ▸ Si *<sup>F</sup>* est une *fbf*, (*F*) et <sup>¬</sup>*<sup>F</sup>* sont des *fbf*
	- ▸ Si *<sup>F</sup>* et *<sup>G</sup>* sont des *fbf* : *<sup>F</sup>* <sup>∧</sup> *<sup>G</sup>*, *<sup>F</sup>* <sup>∨</sup> *<sup>G</sup>*, *<sup>F</sup>* <sup>⇒</sup> *<sup>G</sup>* et *<sup>F</sup>* <sup>⇔</sup> *<sup>G</sup>* sont des *fbf*
	- ▸ Si *F* est une *fbf* et *x* une variable :
		- ▸ ∀*x*.*F* est une *fbf*
			- ▸ ∃*x*.*F* est une *fbf*

#### **Logique des prédicats (3)**

# . **Les quantificateurs** .

.

▸ L'ordre peut être important :

$$
\forall x.(\exists y. Aime(x, y)) \text{ vs. } \exists x.(\forall y. Aime(x, y))
$$

▸ Loi de de Morgan :

¬∀*x*.*F* ≡ ∃*x*.¬*F* ¬∃*x*.*F* ≡ ∀*x*.¬*F* ∀*x*.*F* ≡ ¬∃*x*.¬*F* ∃*x*.*F* ≡ ¬∀*x*.¬*F*

- ▸ Une variable est dite libre dans *F* si toutes ses occurrences dans *F* sont hors de portée des quantificateurs, sinon elle est liée
- ▸ Une formule est fermée (ou close) si elle ne contient aucune variable libre, sinon elle est ouverte

#### **Logique des prédicats (4)**

#### . **Interprétation**

.

. On se donne :

- ▸ un domaine de valeurs pour les constantes
- ▸ une application qui donne une valeur à chaque variable
- ▸ une application qui associe à toute fonction d'arité *n* et à tout *n*-uplet de termes une valeur dans le domaine de valeurs
- ▸ une application qui associe à tout prédicat d'arité *n* et à tout *n*-uplet de termes une valeur dans {vrai,faux}
- ▸ ∀*x*.*P* est vrai ssi *P* est vrai pour toute interprétation de *x*
- ▸ ∃*x*.*P* est vrai ssi *P* est vrai pour au moins une interprétation de *x*

#### **Logique des prédicats (5)**

### . **Forme de skolem** .

.

- ▸ Une formule *F* est sous forme prenex ssi elle est sous la forme  $Q_1x_1Q_2x_2\ldots Q_nx_n$ . *A* où  $Q_i$  est un quantificateur et *A* ne contient aucun quantificateur
- ▶ Pour toute formule  $F$  il existe une formule  $F'$  sous forme prenex telle que  $F \equiv F'$
- ▸ Soit *F* une formule sous forme prenex de la forme

∀*x* . . . ∀*xi*∃*x<sup>i</sup>*+*Q<sup>i</sup>*+*x<sup>i</sup>*+ . . . *<sup>Q</sup>nxn*.*<sup>A</sup>*

et *f* un nouveau symbole d'une fonction *i*-aire, la formule *F* ′

 $\forall x_1 \ldots \forall x_i Q_{i+2} x_{i+2} \ldots Q_n x_n.A\{x_{i+1}/f(x_1, \ldots, x_i)\}$ 

est la skolémisation partielle de *F* et *F* est satisfiable ssi *F* ′ l'est

. **Initiation à l'Intelligence Artificielle 21 / 34**▸ Si une formule prenex *F* <sup>a</sup> *n* quantificateurs ∃, la forme de skolem *F* ′ de *F* est obtenue par *n* applications de la skolémisation partielle et *F* est satisfiable ssi *F* ′ l'est.

#### **Logique des prédicats (6)**

# . **Mise sous forme clausale (principales étapes)** .

- **<sup>1</sup>**. Mise sous FNC comme en logique des propositions
- **<sup>2</sup>**. Mise sous forme prenex
- **<sup>3</sup>**. Skolémisation
- **<sup>4</sup>**. Mise sous forme clausale : élimination des <sup>∀</sup>

#### . **Substitution**

.

. Une substitution est application σ de l'ensemble des variables vers l'ensemble des termes. Par extension on note  $\sigma(F)$  la formule  $F$  dans laquelle on a appliqué  $\sigma$ 

#### . **Unification**

σ est alors appelée unificateur de  $F_1$  et  $F_2$ *F*<sub>1</sub> et *F*<sub>2</sub> sont unifiables s'il existe une substitution σ telle que σ $(F_1) = \sigma(F_2)$ 

### **Logique des prédicats (7)**

#### . **Résolution**

.

កំ

. Comme en logique des propositions mais en passant par l'unification :

► Soient *F*<sub>1</sub> et *F*<sub>2</sub> deux clauses : elles sont résolvables ssi elles contiennent une paire opposée de formules atomiques  $P(x_1, \ldots, x_n)$  et  $\neg P(x'_1, \ldots, x'_n)$  et si elles peuvent être unifiées par un unificateur σ

**Initiation à l'Intelligence Artificielle 23 / 34**

- $\triangleright$  La résolvante est alors σ $(F_1 \setminus \{P\}) \cup \sigma(F_2 \setminus \{\neg P\})$
- ▸ Exemple : *F*(*x*) ∧ *G*(*Toto*) et ¬*F*(*y*) ∧ *G*(*z*)

#### **Logique des prédicats (7)**

#### . **Résolution**

.

ħ

. Comme en logique des propositions mais en passant par l'unification :

- ► Soient *F*<sub>1</sub> et *F*<sub>2</sub> deux clauses : elles sont résolvables ssi elles contiennent une paire opposée de formules atomiques  $P(x_1, \ldots, x_n)$  et  $\neg P(x'_1, \ldots, x'_n)$  et si elles peuvent être unifiées par un unificateur σ
- $\triangleright$  La résolvante est alors  $\sigma(F_1 \setminus \{P\}) \cup \sigma(F_2 \setminus \{\neg P\})$
- ▸ Exemple : *F*(*x*) ∧ *G*(*Toto*) et ¬*F*(*y*) ∧ *G*(*z*)

➥ La résolution est saine et complète (au sens de la réfutation)

**Initiation à l'Intelligence Artificielle 23 / 34**

#### **Logique des prédicats (8)**

### . **Décidabilité** .

- ▸ La logique des propositions est décidable (on peut montrer en un nombre fini d'opérations qu'une formule est valide ou contradictoire)
- ▸ La logique des prédicats est indécidable (Gödel, 1931)
- ▸ La logique des prédicats est semi-décidable : on peut montrer en un nombre fini d'opérations si une formule est valide mais pas si elle est contradictoire
- ▸ La logique des prédicats réduite aux clauses de Horn est décidable (cf. Prolog)

**Initiation à l'Intelligence Artificielle 24 / 34**

#### **Prolog (1)**

.

### . **Clauses de Horn** .

- ▸ Disjonction de littéraux dont un seul au plus est positif ▸ ex. : *<sup>p</sup>*(*X*) ⇐ *<sup>q</sup>*(*a*) <sup>∧</sup> *<sup>r</sup>*(*Z*) <sup>∧</sup> *<sup>s</sup>*(*Z*) <sup>∧</sup> *<sup>t</sup>*(*toto*)
- ▸ Clause avec exactement un littéral positif est dite clause définie

# . **Constituants de Prolog** .

- ▸ Base de règles : ensemble de clauses définies non réduites à un littéral positif
- ▸ Base de faits : ensemble de littéraux positifs  $\star$  ex.: { $p(true), r(machin), s(X, Y)$ }
- ▸ Question : clause négative
	- ▸ ex. : *<sup>q</sup>*(*X*, *toto*) <sup>∧</sup> *<sup>w</sup>*(*truc*) ?

កំ

#### **Prolog (2)**

.

## . **Moteur d'inférence** .

- ▸ Ordre 1 : à base de la logique des prédicats
- ▸ Chaînage arrière : raisonnement guidé par les buts
- ▸ Principe de résolution (par SLD-*resolution*) avec stratégie en profondeur d'abord

**Initiation à l'Intelligence Artificielle 26 / 34**

- ▸ Régime par tentatives : *backtrack* si échec
- ▸ Non-monotone
- ▸ Négation par l'échec (*SLDNF-resolution*)
	- ▸ *not*(*p*) réussit si *p* n'est pas démontrable

#### **Prolog (3)**

.

fī

### . **SLD-resolution** .

- ▸ Chaque étape de résolution doit prendre une clause négative (initialement, la question) et une clause définie (prise dans le programme)
- ▸ SLD-resolution (Linear resolution for Definite clauses with Selection function) :
	- ▸ Prendre un littéral de la clause négative (lequel ?) et tenter une unification avec le littéral positif d'une clause définie (**unificateur le plus général**)
	- ▸ Si une telle unification est trouvée alors remplacer le littéral choisi de la clause négative par les éventuels littéraux négatifs de la clause définie qui a réussi l'unification (*Linear*)
	- ▸ Si l'unification échoue, reporter cet échec à l'unification de niveau supérieur
	- ▸ Si la clause négative est vide : succès !

#### **Prolog (4)**

.

ħ

# . **Stratégie de Prolog : profondeur d'abord** .

- ▸ Choix du 1er littéral de la clause négative
- ▸ Backtrack aux feuilles de l'arbre
- ▸ Choix des clauses définies dans l'ordre d'écriture du programme
- ▸ Conséquences :
	- ▸ Une stratégie en profondeur est efficace (en largeur ce serait gourmand en taille mémoire)
	- ▸ Mais il y a un risque de boucle infinie (attention à l'ordre d'écriture des règles) : donc Prolog n'est pas complet (même si la *SLD-resolution* est complète pour la réfutation)

**Initiation à l'Intelligence Artificielle 28 / 34**

#### **Prolog (5)**

.

# . **Syntaxe** .

- ▸ Constantes : entiers, flottants, ou chaînes de caractères commençant par une minuscule
- ▸ Variables : chaînes de caractères commençant par une majuscule

▸ Prédicats :

- ▸ Nom commençant par une minuscule
- ▸ Arguments pouvant être des constantes, des variables et des prédicats
- ▸ Listes :

 $[a,b,c] = [a | [b | c]] = [a,b | [c]]$ 

▸ Faits :

toto(truc, machin).

▸ Règles :

Īī

```
titi(X) :- toto(X,machin),
bidule(foo).
```
### **Prolog (6)**

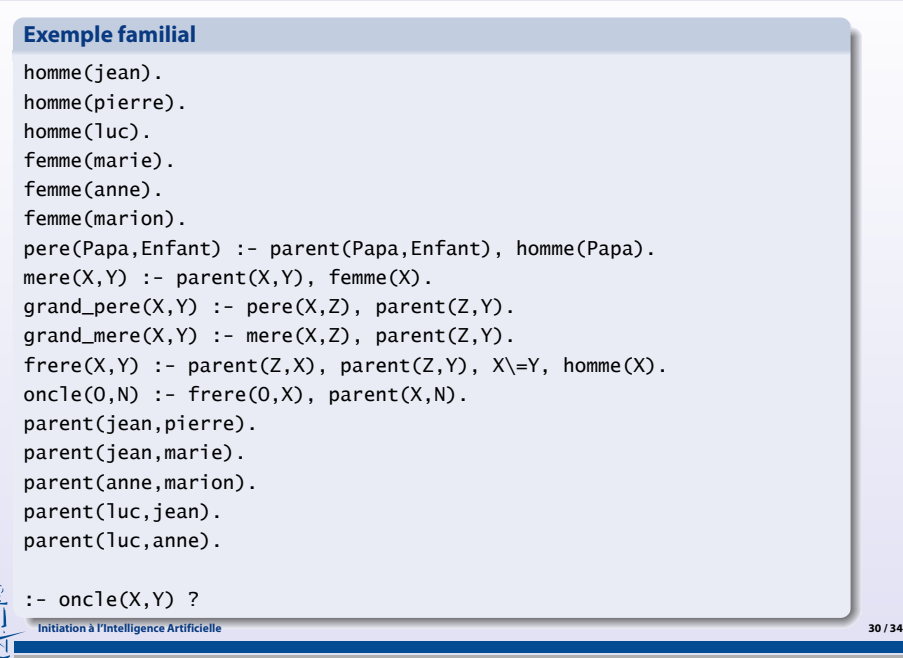

### **Prolog (7)**

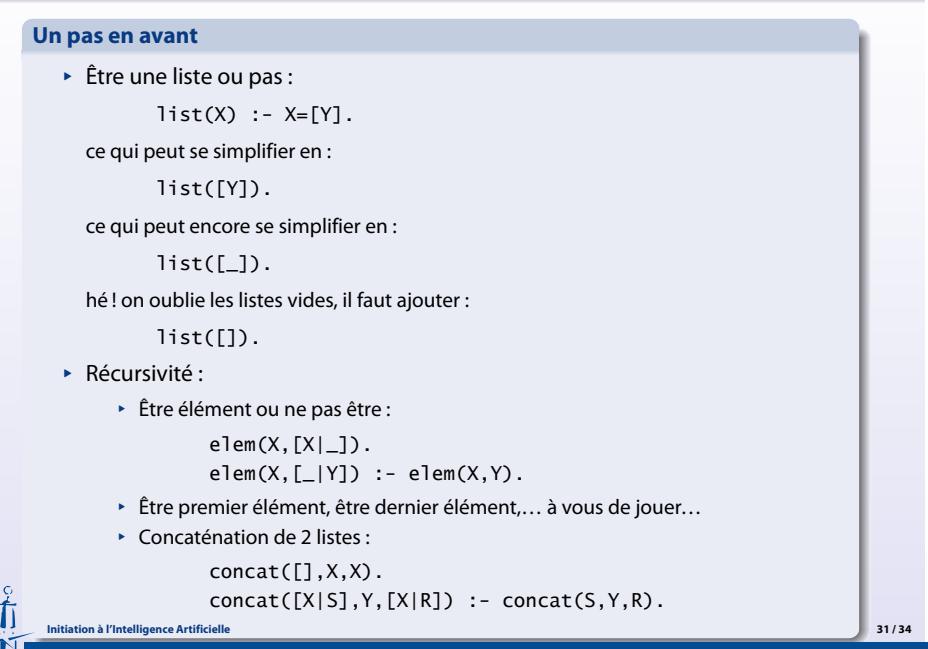

### **Prolog (8)**

.

### . **Divers** .

ť

- ▸ Affectation :
	- X is 2+3
- ▸ Comparaisons :
	- $\rightarrow$  X = Y réussit s'il unifie les 2 termes ou s'ils sont identiques
	- $\rightarrow$  X == Y réussit si les 2 termes sont équivalents (sans unification)
	- ▸ X =@= Y réussit si les 2 termes sont structurellement équivalents (sans unification)
	- ▸ …

#### **Prolog (9)**

.

# . **Toujours penser déclaratif, mais néanmoins...** .

- ▸ fail : échoue toujours
- ▸ true : réussit toujours
- ▸ ! (cut) : bloque le backtracking

not(X) :- X , ! , fail. not(X).

… ne pas recourir trop souvent au *cut* !

### . **Divers** .

'n

- ▸ Certains Prolog vont plus loin, notamment CSP
- ▸ Compilation (WAM, 1983), standard ISO (1995), …

#### La suite en T.P. …

**Initiation à l'Intelligence Artificielle 33 / 34**

#### **Prolog (10) Bibliographie**

.

- ▸ *The art of Prolog* L. Sterling & E. Shapiro, 1994 (VF de 1990 chez Masson)
- ▸ *Logic, Programming and Prolog* (2ed) Ulf Nilsson and Jan Maluszynski, 2000 http://www.ida.liu.se/~ulfni/lpp/

**Initiation à l'Intelligence Artificielle 34 / 34**

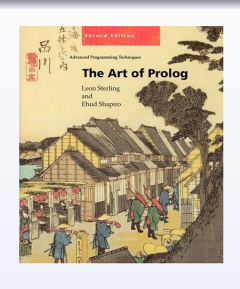

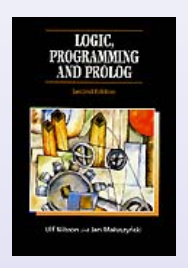